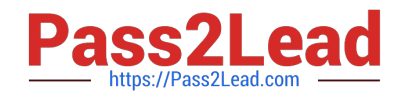

# **P\_S4FIN\_1709Q&As**

SAP Certified Application Professional - Financials in SAP S/4HANA 1709 for SAP ERP Financials Experts

## **Pass SAP P\_S4FIN\_1709 Exam with 100% Guarantee**

Free Download Real Questions & Answers **PDF** and **VCE** file from:

**https://www.pass2lead.com/p\_s4fin\_1709.html**

### 100% Passing Guarantee 100% Money Back Assurance

Following Questions and Answers are all new published by SAP Official Exam Center

**Colonization** Download After Purchase

- **@ 100% Money Back Guarantee**
- **63 365 Days Free Update**
- 800,000+ Satisfied Customers

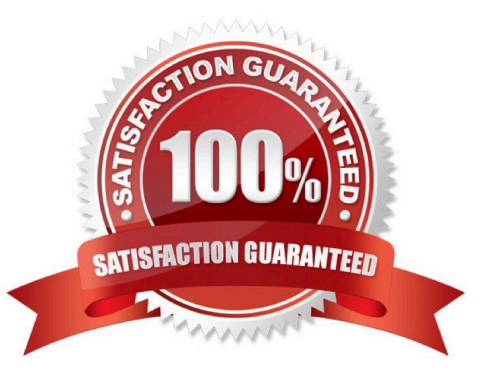

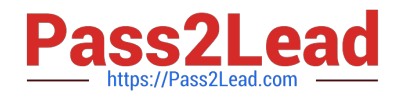

#### **QUESTION 1**

What are the features of the mufti-valuation ledger for parallel valuation methods in SAP S/4HANA? Note: There are 2 correct answers to this question.

Response:

- A. It is available only for new installations.
- B. It will NOT have any valuation view assigned to the ledger.
- C. It requires a non-leading ledger for parallel valuations.
- D. It utilizes separate amount columns in the same ledger.

Correct Answer: BD

#### **QUESTION 2**

After the migration to SAP S/4HANA 1610, you notice in the currency configuration of the company code

that the global currency has the "Currency Is Only Available In Controlling" indicator.

What might be the cause of this?

Note: There are 2 correct answers to this question.

Response:

A. Before the migration, the company code was NOT linked to a controlling area.

B. The controlling area linked to the company code was defined with currency type 20.

C. Before the migration, the company code did NOT have any parallel currencies defined.

D. Before the migration, the group currency of the controlling area was defined as a parallel currency in the company code.

Correct Answer: BC

#### **QUESTION 3**

What customizing option is available during the conversion project of an SAP ERP system with classic G?L to SAP S/4HANA 1709?

Response:

- A. Introduce document splitting
- B. Replace the accounts approach with the ledger approach.

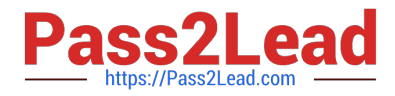

- C. Add an extension ledger.
- D. Implement a new currency type.

Correct Answer: D

#### **QUESTION 4**

How can financial data be stored in the SAP S/4HANA system tables?

Note: There are 2 correct answers to this question.

Response:

- A. There can be a line item in BSEG without a corresponding document in BKPF.
- B. There can be a line item in ACDOCA without a corresponding line item in BSEG.
- C. There can be a line item in ACDOCA without a corresponding line item in BKPF.
- D. There can be a line item added in BSEG without a corresponding line item in ACDOCA.

Correct Answer: BC

#### **QUESTION 5**

What can you do in the Cockpit view of SAP Product Lifecycle Costing? Response:

- A. View the costing structure.
- B. Define global settings for currencies and units of measure.
- C. Receive an overview of the available master data.
- D. Manage calculation versions.

Correct Answer: D

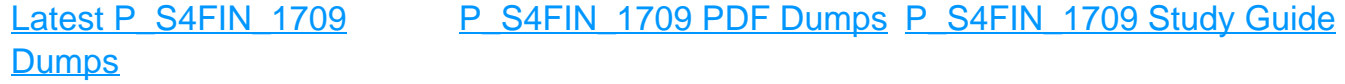